# **INTERNET**

### **I. Introduction**

#### 1. Définition d'Internet

L'Internet est un réseau mondial assurant la connexion et la communication entre un grand nombre de réseaux. Il permet d'interconnecter des millions de machines dans le monde. C'est pour cette raison qu'on l'appelle **«** réseau des réseaux »

### **1. La notion de serveur**

- C'est un ordinateur connecté en permanence au réseau.

- Un serveur web traite les requêtes envoyées par les ordinateurs clients et répond en transmettant des pages HTML.

### **2. La notion de client**

- Un client est **un ordinateur** qui doit être équipé aux plans matériel et logiciel comme le serveur mais n'est pas rattacher en permanence à Internet.

- Un client web est **un logiciel** permettant de consulter des documents HTML et qui résident sur les serveurs respectant le protocole HTTP.

## **3. La notion de modem (MODulateur/DEModulateur)**

Pour vous connecter l'internet il faut un modem : c'est l'élément qui raccorde votre ordinateur à la prise téléphonique. Il existe sous forme de boîtier externe ou de carte insérée dans votre machine. Transforme les signaux numériques des ordinateurs en signaux analogiques et inversement. Sa vitesse se mesure en **bps** (bit par seconde), **Kbps** (kilobits par seconde) ou en **Mbps** (mégabits par seconde) à

#### **4. La notion de débit (Activité 2 page 100)**

C'est la vitesse à laquelle les informations sont transportées entre deux ordinateurs connectés à Internet. L'unité de mesure de débit est l'octet et ses multiples (avec 1octet=8bit). Voir tableau p 100

## **I. La navigation**

## **1. Les navigateurs**

[Traduction](http://www.futura-sciences.com/fr/definition/t/vie/d/traduction_270/) du terme anglais **Browser :** logiciel permettant le surfer ou la navigation sur Internet. Parmi les navigateurs [Internet](http://www.futura-sciences.com/fr/definition/t/high-tech-1/d/internet_3983/) on peut citer : FireFox, Internet Explorer, Opéra, Netscape ...

## **2. Les adresses Web : URL (Uniform Ressource Locator)**

Permet d'identifier une page sur le web. Elle s'écrit toujours en minuscules, sans accent et sans espaces et se présente généralement sous le format :

http: // nom du serveur / répertoire / document

- WWW: il s'agit d'un document Web
- Serveur: c'est le nom de serveur à visiter
- Répertoire/document. html: c'est le chemin d'accès du fichier à consulter

## **II. La recherche d'information**

## **1. La recherche par navigation**

Elle se réalise à travers l'adresse URL (**U**niform **R**essource **L**ocator) de la page web à visiter **Exemple www.edunet.tn**

## **2. Les moteurs de recherche (Activité 9 page 106)**

C'est un logiciel qui cherche à la demande les pages Internet comportant le ou les mots qui vous intéressent. Il suffit de taper des mots-clés (ou requête) dans la zone de recherche d'informations Le résultat de votre recherche sera une liste de sites web correspondant à vos critères. Il ne vous reste qu'à cliquer sur les liens vers ces sites.

#### **Exemple : Google, Yahoo, Altavista, etc…**

\*\*\*\*\*Il existe plusieurs types de moteurs de recherche citons les moteurs de recherche arabes\*\*\*\*\* Yamli, Ayna,…

#### **3. Les opérateurs logiques**

- Le nombre de mots clés utilisés donne une idée sur l'étendue de la recherche, plus on utilise des mots clés plus la recherche devienne plus précise.
- Il est conseillé d'utiliser des opérateurs logiques. En fait une requête booléenne permet d'exprimer sous forme d'opérateurs logiques **(Et, OU)** une demande sous certaines conditions. Voir tableau page 108

# **III. La messagerie électronique (Activité 10 page 110)**

## **1. Définition**

- La messagerie électronique est le fait d'envoyer ou de recevoir une information en utilisant un ordinateur.
- Un message électronique est un message auquel on peut attacher une pièce jointe sous forme d'un document ou d'un fichier multimédia, expédié d'un ordinateur à un autre.

## **2. Le format d'une adresse électronique (voir tableaux page 114)**

Une adresse électronique et généralement de la forme suivante:

## **Nom\_utilisateur @ domaine. suffixe**

#### **Exemples[: Flenbenfoulen@planet.tn](mailto:Flenbenfoulen@planet.tn) [khmilimed@gmail.com](mailto:khmilimed@gmail.com)**

### **3. Rôle des fournisseurs de services Internet**

Le plus souvent, la connexion à Internet est assurée par l'intermédiaire d'un FSI.

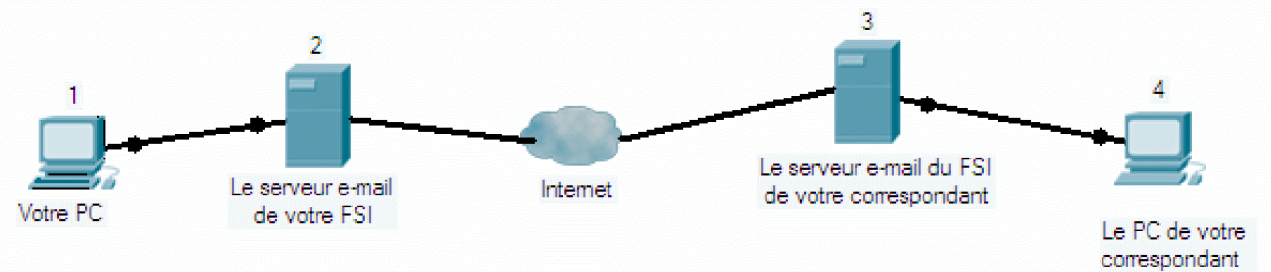

Structure de Clients serveurs pour la messagerie

## **4. Les modes de messagerie électronique**

Pour qu'un message puise être transmis électroniquement d'un expéditeur à un destinataire, il est nécessaire d'utiliser des protocoles. Un protocole est un ensemble de règles (normes) assurant la communication entre les différents ordinateurs dans un réseau.

#### **a. Le protocole SMTP (Simple Mail Transfert Protocol)**

Il sert à la transmission de courrier entre des serveurs de courrier (l'émetteur et le récepteur) Ces serveurs sont des machines qui sont chargées de la gestion de votre courrier et de celui de vos correspondants.

## **b. Le protocole POP3 (Post Office Protocol, version 3)**

Il permet à un poste client de venir chercher son courrier sur le serveur pour le consulter même si vous n'êtes pas connecté en permanence à l'Internet.

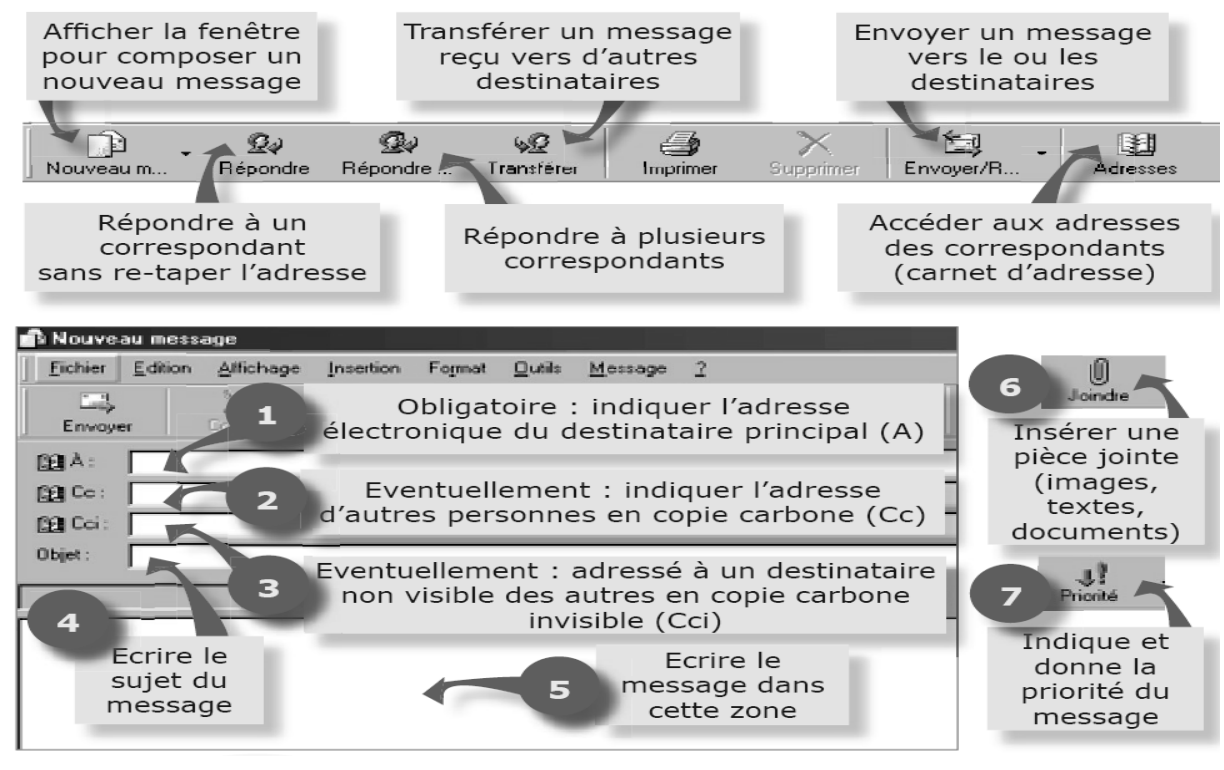

# **IV. Le transfert de fichier par FTP (File Transfer Protocol)**

Le FTP est une méthode de transfert de fichiers d'un ordinateur à un autre. Le FTP est devenu d'une très grande utilité pour le transfert de fichiers de l'Internet à un PC (téléchargement) ou du PC à l'Internet (télé-déchargement).

Des milliers de serveurs connectés à l'Internet offrent des logiciels et des fichiers **FTP.** Pour y accéder, vous pouvez utiliser un programme client **FTP** (tel que Fetch) ou simplement votre navigateur.

## **A) Le commerce électronique** (e-commerce, en anglais)

## **I- Définition**

Le commerce électronique est un concept qui décrit le processus d'achat, vente ou d'échange de produit, de service et d'information via les réseaux informatiques, notammen[t Internet.](http://fr.wikipedia.org/wiki/Internet) AVANTAGES

E-commerce donne aux clients la possibilité de rechercher des produits moins chers et de bonne qualité. Avec l'aide de e-commerce, les consommateurs peuvent facilement trouver un produit spécifique à un prix beaucoup moins cher que celui pratiqué par le grossiste. Shopping en ligne est souvent plus pratique et plus rapide que le shopping traditionnel.

Le commerce électronique réduit considérablement pour les entreprises, le coût associé à la commercialisation, service à la clientèle, le traitement, le stockage de l'information et la gestion des stocks.

# **II- les différentes catégories du commerce électronique**

## $\triangleleft$  Le Business to Business (B2B)

Le B2B est la catégorie du commerce électronique qui concerne les échanges commerciaux entre entreprises. Exemples : transactions commerciales, appels d'offres …..

#### Le Business to Consumer (B2C)

C'est la catégorie du commerce électronique entre clients passagers et commerçants.

#### $\triangleleft$  Le Business to Administration (B2A)

C'est la catégorie du commerce électronique qui concerne les échanges entre entreprise et administration.

Les différences entre le B2B et le B2C

Les transactions B2B s'effectuant entre entreprises sont plus complexes et requièrent davantage de sécurité, la négociation et l'intégration.

## **III- La structure d'un site marchand**

Un site marchand à pour objectif de présenter des produits et des servies afin de les vendre en ligne.

La structure d'un tel site comprend deux parties : l'une est **publique** (la vitrine) et l'autre est **privée** (le bureau d'administration permettant la visualisation des commandes passées, des paiements, des informations clients….).

## **IV- les modes de payement**

En général il est proposée au consommateur un mode de **paiement traditionnels** (par cheque ou en espèce lorsque la marchandise est livrée) et un mode de **paiement en ligne** (paiement électronique).

# **V- Etapes d'une transaction électronique**

**Etape1 :** Identifier la quantité

**Etape2 :** Passer la commande tout en respectant les règles du site marchand pour passer la commande

**Etape3 :** Passer la commande et remplir le formulaire et identifier le mode de payement

## **VI- Les standards logiciels pour le commerce électronique**

Il faut des formats standards pour que les internautes reçoivent les mêmes messages et les mêmes affichages on peut citer :

- HTML : Hyper Text Markup Language
- XML : eXtensible Markup Language
- EDI et XML : EDI (Echanges de Documents Informatisés)

## **VII- La sécurité et le commerce électronique**

Les consommateurs hésitent à utiliser le mode de payement en ligne car il n'y a pas de sécurité totale, mais un minimum de précautions est exigé aujourd'hui.

- $\downarrow$  L'authentification : ou la certification est la preuve de l'identité, est la preuve que la personne est celle qu'elle prétend d'être.
- $\downarrow$  La confidentialité : Veut que seules les personnes autorisées aient accès aux données échangées.
- $\downarrow$  L'intégrité : L'information échangée doit être la même à l'arrivé qu'au départ.
- $\downarrow$  La confirmation établit la bonne réception des biens ou des services commandés
- $\downarrow$  La non répudiation : est la dénonciation par le marchand ou le client de sont engagement, autrement dit l'authentification ne suffit pas.
- $\downarrow$  Le chiffrement : ou cryptage est un moyen d'assuré la confidentialité des informations échangées, le chiffrement est fondé sur des algorithmes mathématiques.
- $\downarrow$  Les signatures numériques : une méthode de chiffrement, qui permet au récepteur de vérifier l'intégrité d'un message électronique et d'en authentifier l'émetteur.